# **B1027 SERIES**

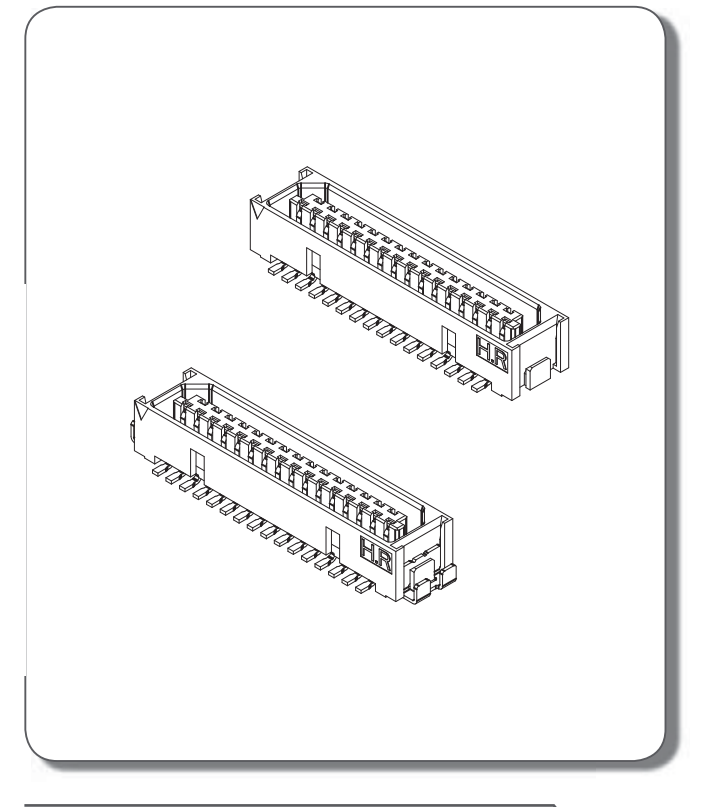

# **Specifications**

Current rating: 0.5A AC, DC Voltage rating: 150V AC, DC Temperature range: -45 $^{\circ}$ C ~ +125 $^{\circ}$ C Contact resistance: 50mΩ Max. Insulation resistance:  $500 \text{M}\Omega$  Min. Withstanding voltage: 250V AC/minute \*Contact H.R for details\*

## Ordering code

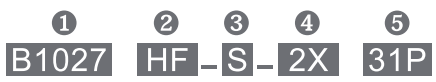

- **O** Series No.
- <sup>2</sup> Connector type: HF=Female
- **6** Mounting type: S=SMT
- 2X=Dual row
- **6** No. of circuits

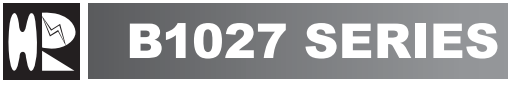

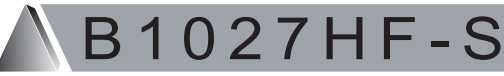

1.00mm pitch board to board connector SMT TYPE

### **Reference Informations:**

\*Material: Pin: Phosphor Bronze/Gold-flash Housing: LCP, UL94V-0

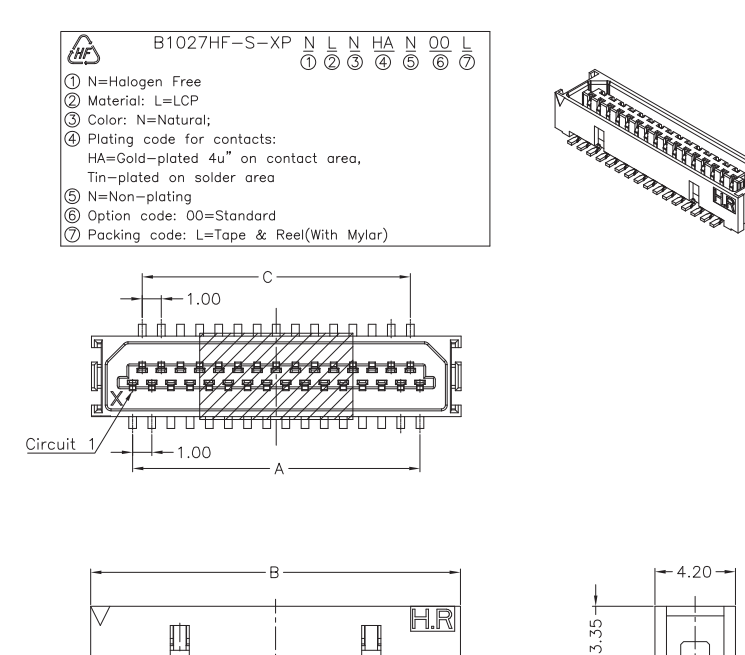

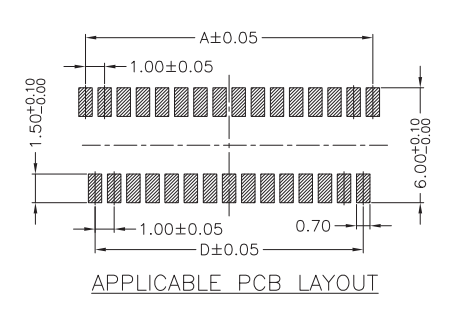

#### Ordering Information & Dimensions:

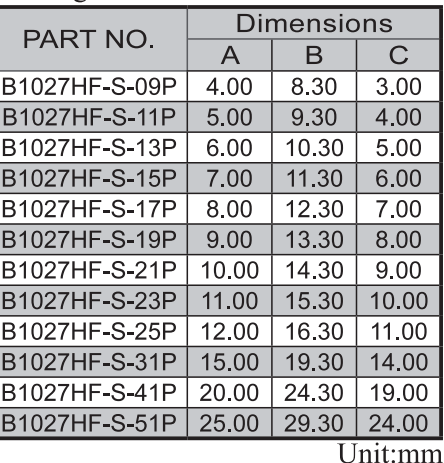

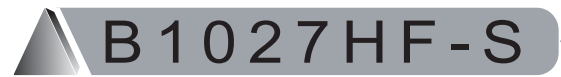

1.00mm pitch board to board connector SMT TYPE

4.20

### **Reference Informations:**

\*Material: Pin: Phosphor Bronze/Gold-flash Solder Tabs: Brass/Tin-Plated Housing: LCP, UL94V-0

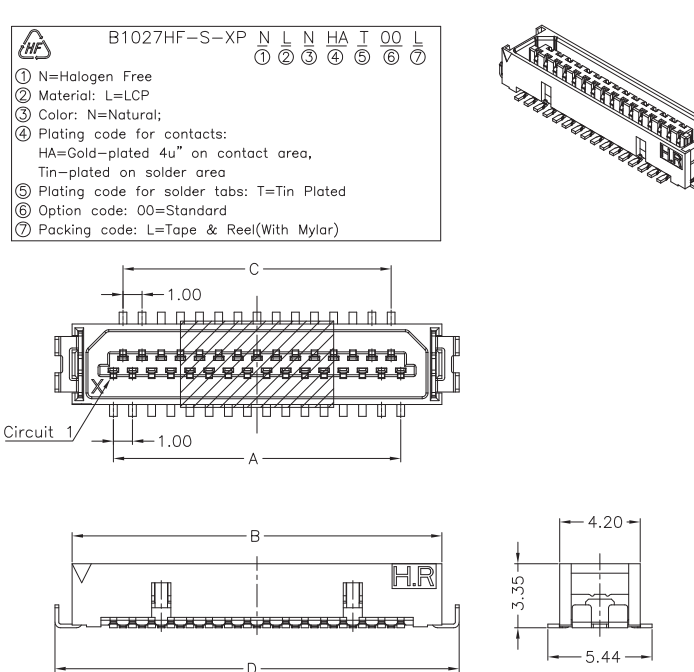

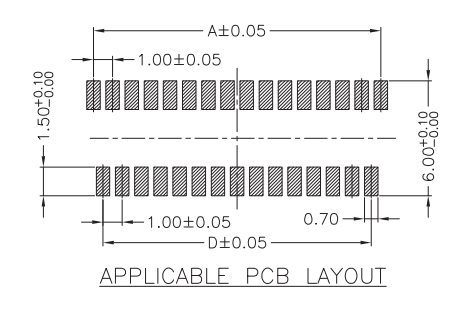

#### Ordering Information & Dimensions:

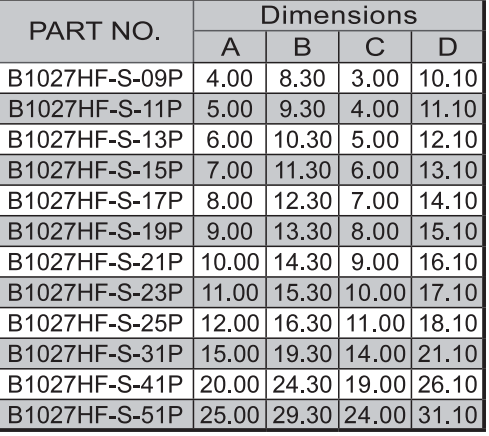

Unit:mm